Fix for Service Portal not showing Service publications files in Internet Explorer 9 and 10.

Error: "The XML page cannot be displayed".

| I https://evalue.internationaldelivers.com/ser                      | ervice/SVCDOCS/Navistar/afcs/13914.htm 🖓 🗹 🔒 🐓 🗶 🎯 Master Service Information 🧐 Bypass Thermistor S                                                                                                    | System w X  |
|---------------------------------------------------------------------|----------------------------------------------------------------------------------------------------|-------------|
| File Edit View Favorites Tools Help                                 |                                                                                                    |             |
| 👍 🌇 KMx - Your Prescription for 🔃 Home - CSO 🙋                      | e) CSO SHAREPOINT 😑 Service Portal Home 🖹 Corporate Homepage 🐰 Google 😰 Web Slice Gallery 👻 🖻 RoboForm                                                                                                    | 👌 • 🖷       |
| User Hints 🛃<br>AFCS                                                | The XML page cannot be displayed Cannot view XML input using XSL style sheet. Please correct the error and then click the <u>Refresh</u> button, or try again later.                                                                                                    |             |
| Bypass Thermistor System with Freeze Probes (Latin America<br>Only) | End tag 'nolout1' does not match the start tag 'note'. Error processing resource 'https://evalue.internationaldelivers.com/<br><exhotlnk app<="" document="https://evalue.internationaldelivers.com/service/SVCDOCS/Navistar/svcmanpdf/S16039.PDF" td=""><td>pearance="h</td></exhotlnk> | pearance="h |

This is caused by PC's that have both Internet Explorer and Chrome. Specifically add-on "ChromeFrame BHO". To fix this error follow the example below.

| File Edit View Favorites                                                        | Tools Help                                                                                                    |                                |
|---------------------------------------------------------------------------------|----------------------------------------------------------------------------------------------------|--------------------------------|
| KMx - Your Prescription f                                                       | Delete browsing history<br>InPrivate Browsing<br>Tracking Protection<br>ActiveX Filtering<br>Diagnose connection problems<br>Reopen last browsing session<br>Add site to Start menu | Ctrl+Shift+Del<br>Ctrl+Shift+P |
| Home Publications D                                                             | View downloads<br>Pop-up Blocker<br>SmartScreen Filter<br>Manage add-ons                                                                                                    | Ctrl+J                         |
| Document Language<br>Document Type                                              | Compatibility View<br>Compatibility View settings                                                                                                    |                                |
| AFC Letter<br>Aftertreatment<br>Body Builder<br>Circuit Diagrams                | Subscribe to this feed<br>Feed discovery                                                                                                    | +                              |
| Diagnostic Trouble Codes                                                        | F12 developer tools                                                                                                    |                                |
| Engine Diagnostic Forms<br>Manual - Engine<br>Manual - Truck<br>Operator Manual | OneNote Linked Notes<br>Send to OneNote                                                                                                    |                                |
| PDI Form                                                                        | Internet options                                                                                                    |                                |

## Disable the add-on

|     | ChromeFrame BHO               | Google Inc            |                              | Enabled  | 6/14/2013 8:28 PM                | 27.0.145    | 0.04 s | 0.00 s        |         |
|-----|-------------------------------|-----------------------|------------------------------|----------|----------------------------------|-------------|--------|---------------|---------|
|     | Microsoft Corporation         |                       |                              |          |                                  |             |        |               |         |
|     | Groove GFS Browser Help       | Microsoft Corporation |                              | Disabled | 8/16/2012 5:43                   | 14.0.6126.0 |        |               |         |
|     | Office Document Cache Ha dler | Microsoft Corporation |                              | Enabled  | 12/21/2010 12:0                  | 14.0.6015.0 | 0.02 s | 0.00 s        |         |
|     | Research                      | Microsoft Corporation |                              | Disabled | 3/6/2009 3:04 AM                 | 12.0.6423.0 |        |               |         |
| 1   | Not Available                 |                       |                              |          |                                  |             |        |               |         |
| 3.1 | 16                            | •                     | Type:<br>Search for this add |          | Helper Object<br>search provider |             |        |               |         |
|     |                               |                       |                              |          |                                  |             |        |               |         |
|     |                               |                       |                              |          | _                                |             | -      | $\rightarrow$ | Disable |

| Google Inc                 |                                                     |
|----------------------------|-----------------------------------------------------|
| ChromeFrame BHO Google Inc | Disabled 14/2013 8:28 PM 27.0.145 (0.04 s) (0.00 s) |
| Microsoft Corporation      |                                                     |

Close and Restart Internet Explorer.

## Pages shows with XML correctly.

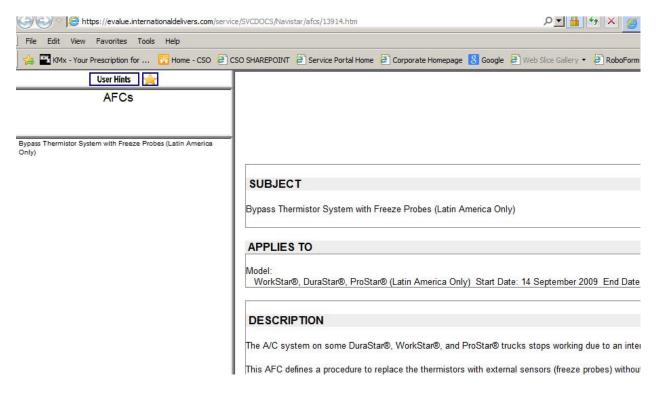